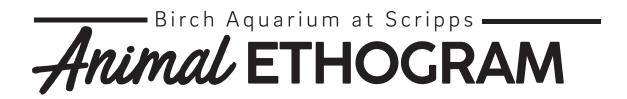

### WHAT IS AN ETHOGRAM?

Ethograms are a way to study an animal's behavior by recording what they are doing. You can use this ethogram while watching our Giant Kelp Forest or by watching animals in your neighborhood!

#### **MATERIALS**:

- Ethogram Sheet
- Pencil
- Stopwatch

# **INSTRUCTIONS:**

- Open up the Kelp Cam or choose to watch an animal in or near your home.
- Choose one animal that you want to observe for five minutes.
- When you are ready, start the stopwatch and check off which behaviors the animal is doing every 15 seconds, which is a great job for an adult to help with! Do not count behaviors that happen in between the 15 seconds. There can be more than one behavior happening at every 15 second interval.
- At the end, add up the total for each behavior to see what the animal was doing the most.

### **TYPES OF BEHAVIORS:**

- · Feeding The animal is eating, including chewing food
- · Active The animal is moving around but not interacting with others
- Inactive The animal is not moving around
- Social The animal is interacting with another animal
- Not Visible You cannot see the animal
- Other The animal is doing something else than what is listed

## BEFORE YOU GET STARTED, THINK ABOUT THESE QUESTIONS:

- · What do you think your animal will do the most of? Why?
- What do you think your animal will do the least of? Why?

## AFTER YOU'RE DONE RECORDING, DISCUSS THESE QUESTIONS WITH A GROWN-UP!

- What behavior occurred most often? Is this different from what was predicted?
- What behavior occurred least? Is this different from what was predicted?
- What conclusion can be made about the animal's behavior from your observations?

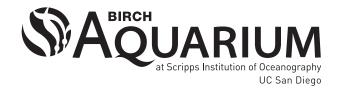

|     |    | •  |    | Scripps |    |
|-----|----|----|----|---------|----|
| ETŀ | OF | GR | AM | Cho     | UT |

| Time  | Feeding | Active | Inactive | Social | Not Visible | Other |
|-------|---------|--------|----------|--------|-------------|-------|
| 0:15  |         |        |          |        |             |       |
| 0:30  |         |        |          |        |             |       |
| 0:45  |         |        |          |        |             |       |
| 1:00  |         |        |          |        |             |       |
| 1:15  |         |        |          |        |             |       |
| 1:30  |         |        |          |        |             |       |
| 1:45  |         |        |          |        |             |       |
| 2:00  |         |        |          |        |             |       |
| 2:15  |         |        |          |        |             |       |
| 2:30  |         |        |          |        |             |       |
| 2:45  |         |        |          |        |             |       |
| 3:00  |         |        |          |        |             |       |
| 3:15  |         |        |          |        |             |       |
| 3:30  |         |        |          |        |             |       |
| 3:45  |         |        |          |        |             |       |
| 4:00  |         |        |          |        |             |       |
| 4:15  |         |        |          |        |             |       |
| 4:30  |         |        |          |        |             |       |
| 4:45  |         |        |          |        |             |       |
| 5:00  |         |        |          |        |             |       |
| TOTAL |         |        |          |        |             |       |

Notes: